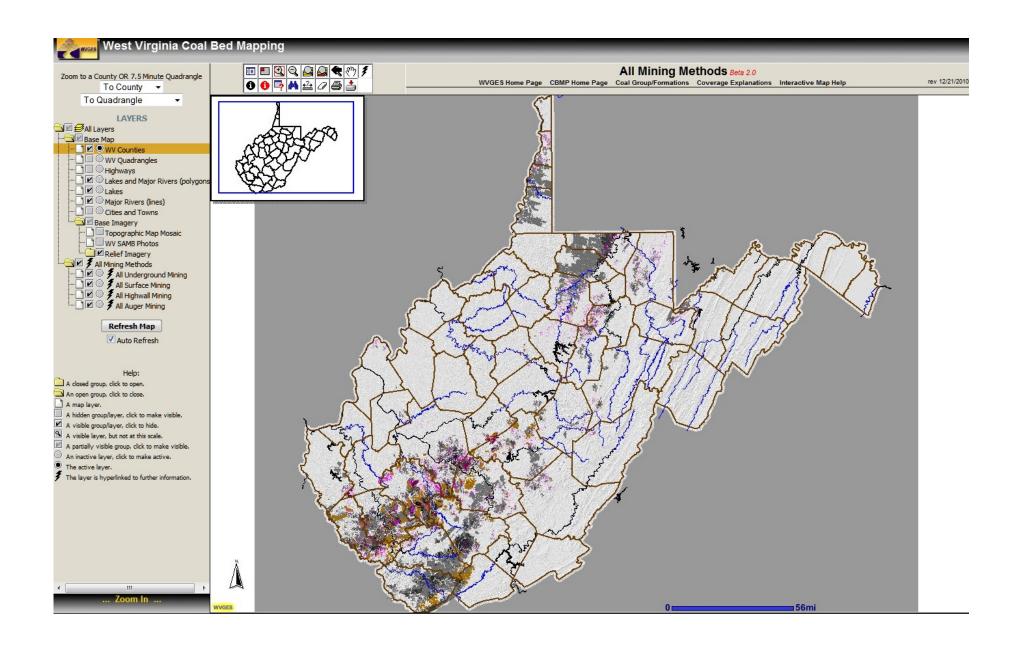

Our current ArcIMS All Coal application

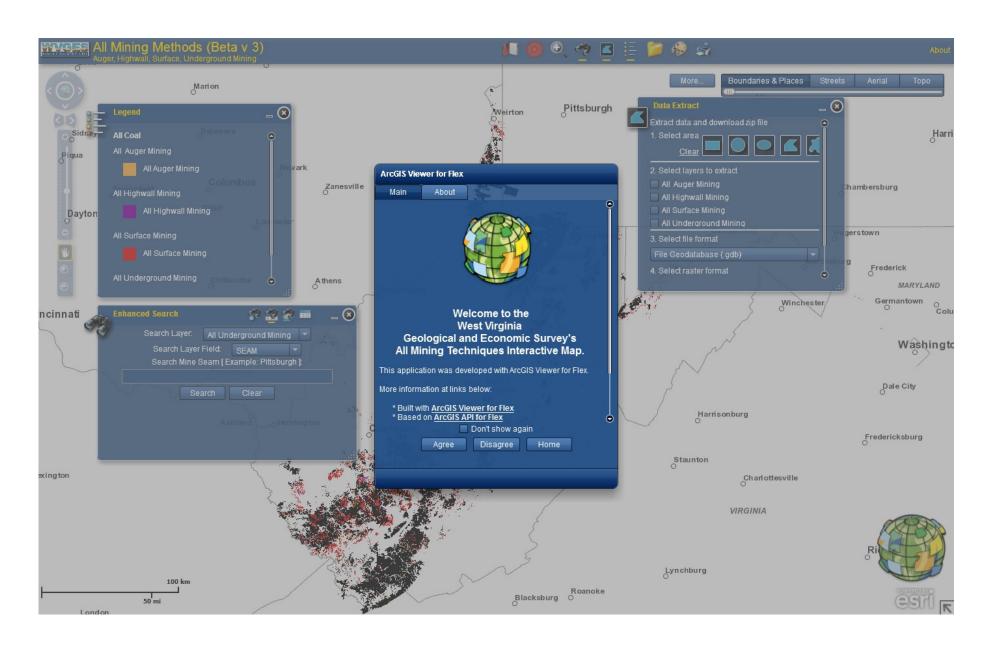

Soon for public release, WVGES new All Coal ArcGIS Server Flex Interactive Map

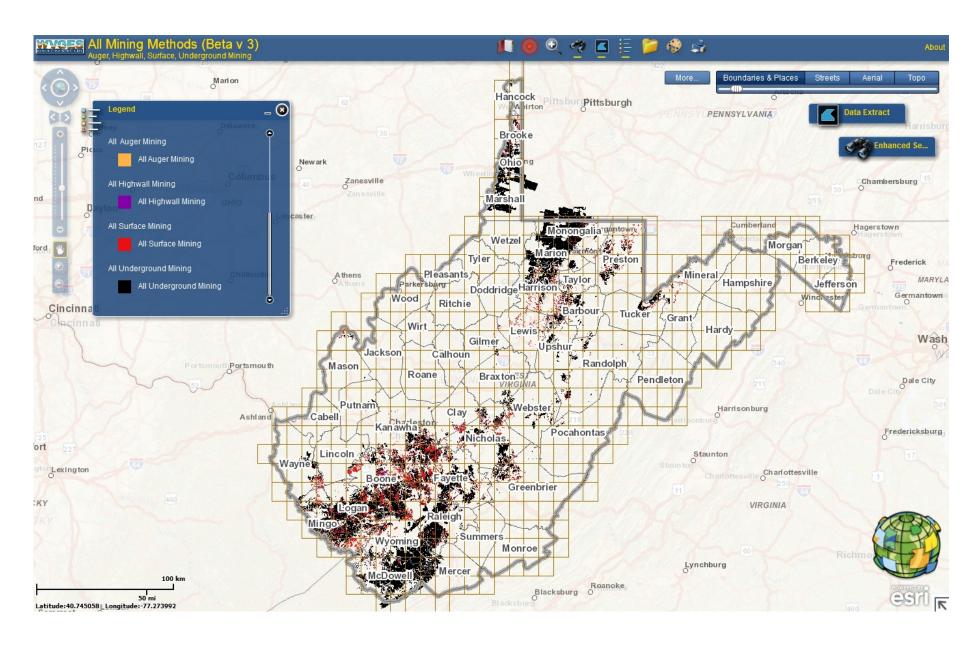

The map shows all coal mining in WV: auger, highwall, surface and underground mining

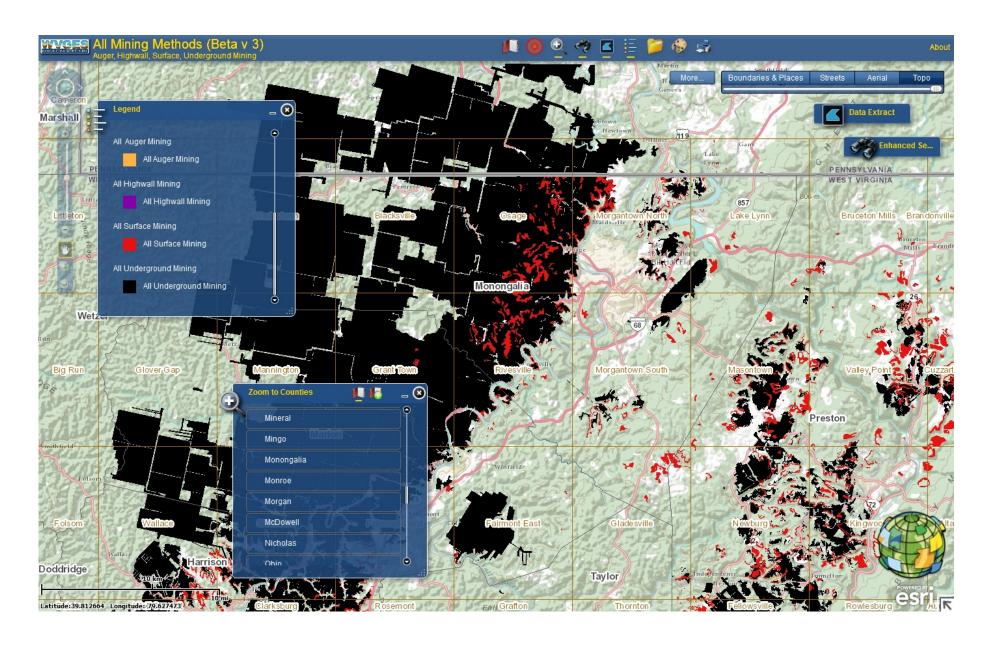

Tool: The user has the ability to choose and zoom to a particular county view

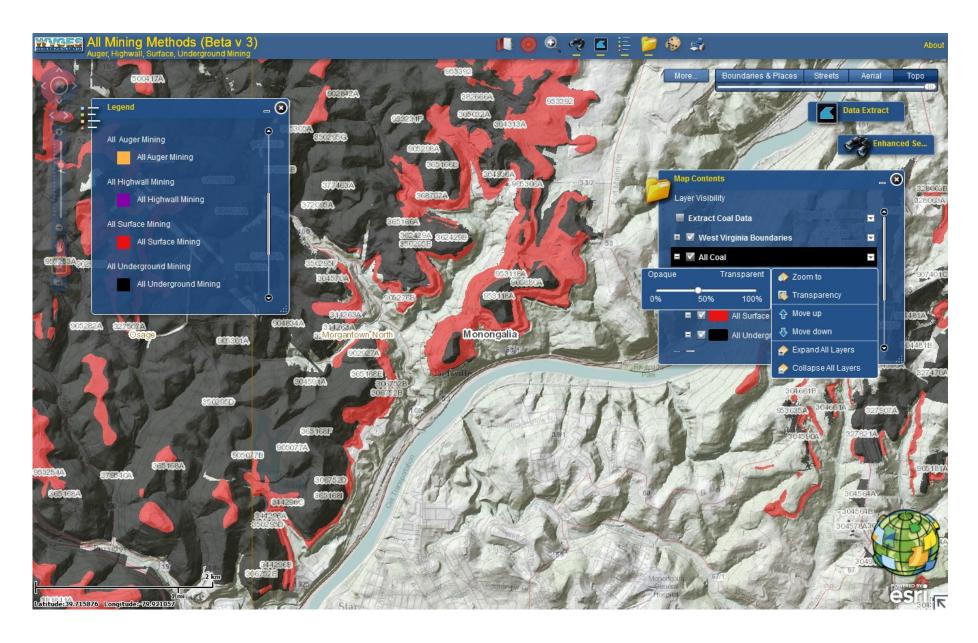

Tools: Ability to choose one of four basemaps and choose transparency levels for major layers.

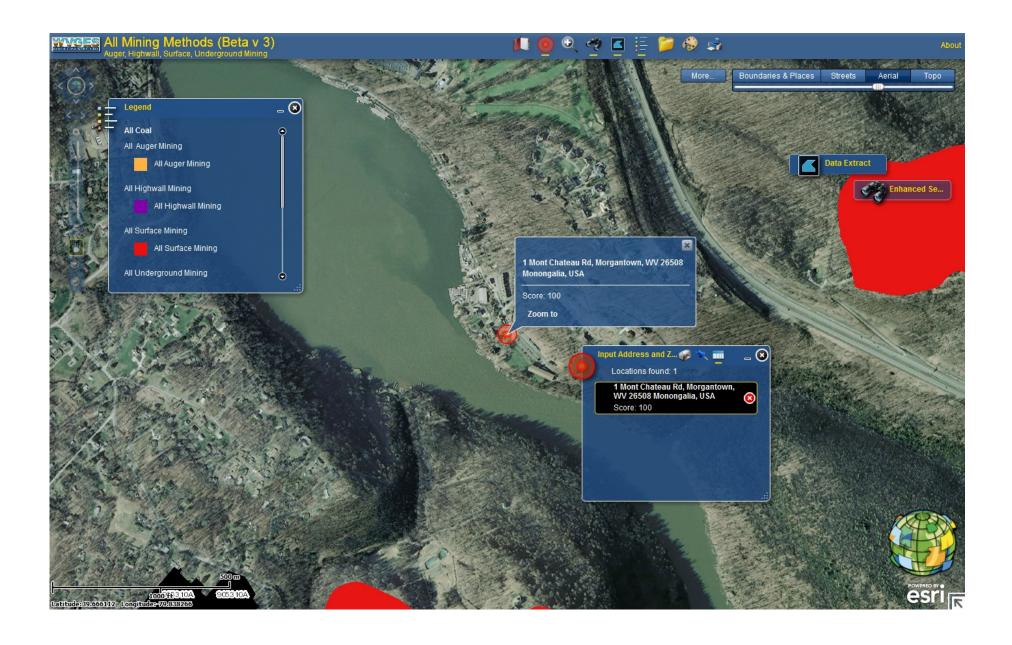

Tool: Input an address, find and zoom to location.

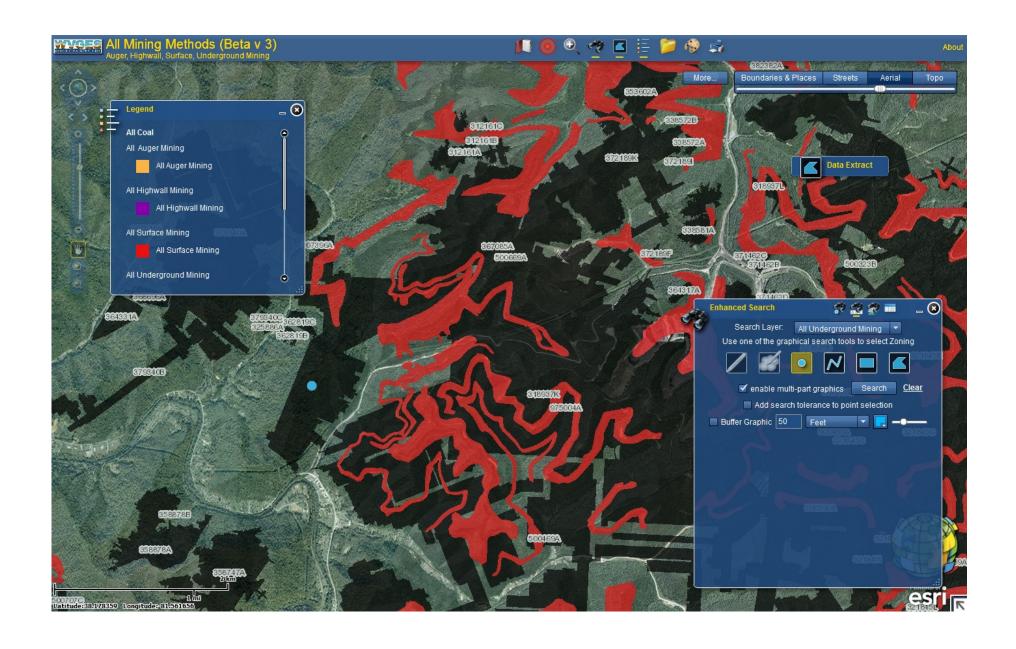

Enhanced Search Tool: Place a dot on a feature and get information on it.

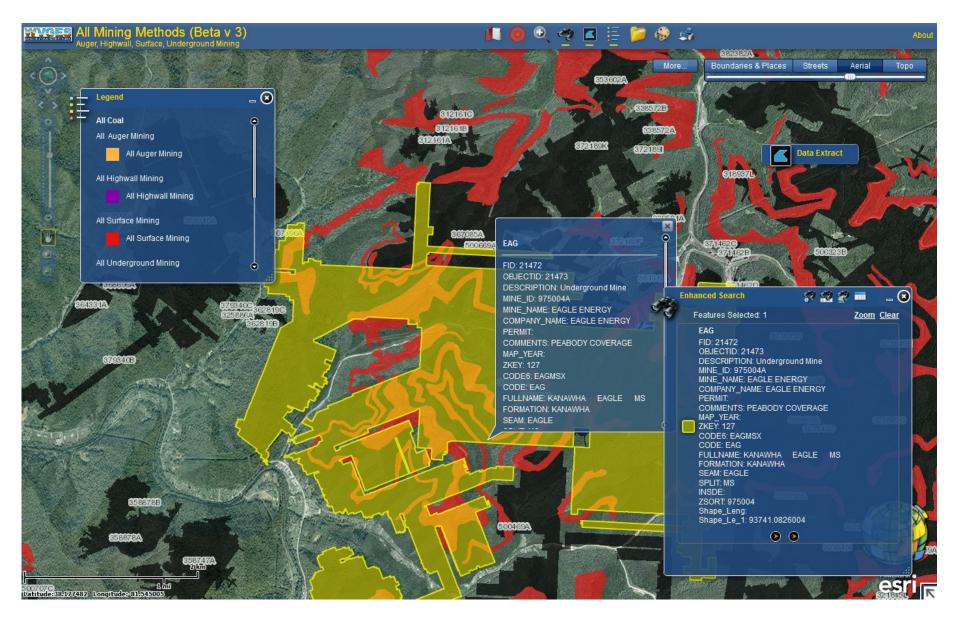

Feature will be highlighted; pop-up box provided with attribute information along with hyperlinks for more detailed information.

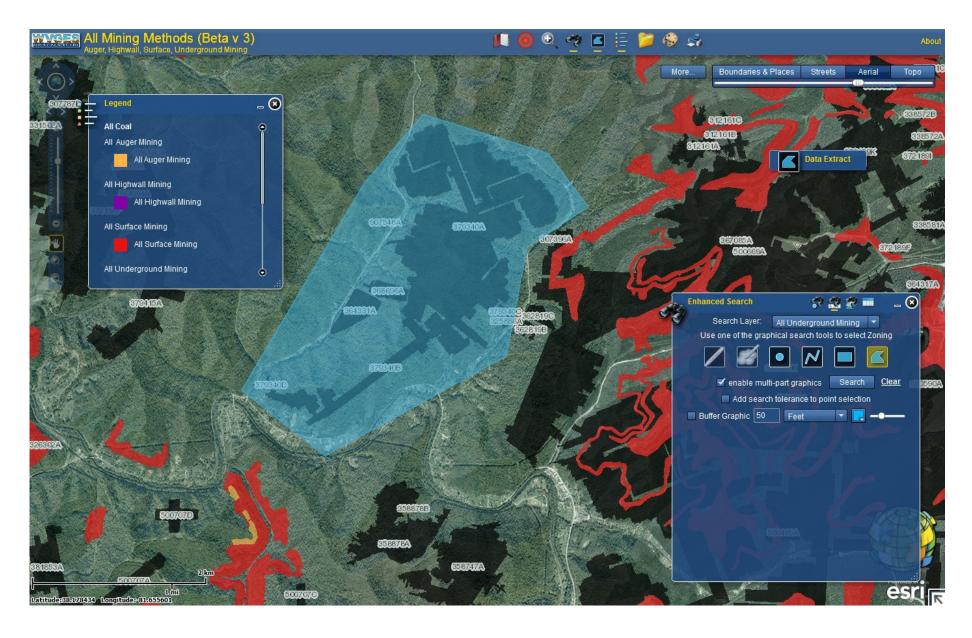

Enhanced Search Tool: One can also choose several features by drawing a polygon around them

## **Document Information**

## Document #975004

**PREV NEXT** 

Scenes: Year: 0

Inventory: No

Corner Notes: Y
Card Location: 0 - Unknown

Paper Map: No

WVGS Notes:

Tracking Number:

Scale:

Map Type: Source:

WPA: No

OSM Notes: Modified Date:

Modified by:

## Mines

|   |   | ID | Mine Name    | <b>Company Name</b> | Seams                                                                                                    | Counties                  | Quads                                    | Notes            |
|---|---|----|--------------|---------------------|----------------------------------------------------------------------------------------------------|---------------------------|------------------------------------------|------------------|
| Q | 7 | *  | UNKNOWN      | UNKNOWN             | superior and the second                                                                                                    | IKANAMHA                  | Arnett<br>Belle<br>Pilot Knob<br>Wharton | PEABODY COVERAGE |
| Q | 7 | A  | EAGLE ENERGY | EAGLE ENERGY        | ACCUPATION OF THE PARTY OF THE PARTY OF THE | BOONE<br>KANAWHA<br>LOGAN | Arnett<br>Belle<br>Pilot Knob<br>Wharton | PEABODY COVERAGE |
| Q | 7 | В  | HARRIS NO 1  | UNKNOWN             |                                                                                                    | BOONE<br>KANAWHA<br>LOGAN | Arnett<br>Belle<br>Pilot Knob<br>Wharton | PEABODY COVERAGE |
| Q | 7 | С  | UNKNOWN      | UNKNOWN             | EAGLE                                                                                                    | BOONE<br>KANAWHA<br>LOGAN | Arnett<br>Belle<br>Pilot Knob            | PEABODY COVERAGE |

One of the links will take one to WVGES Mine Information Database System (MIDS)

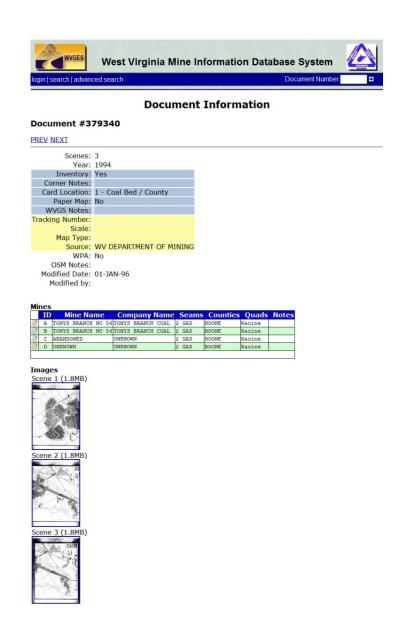

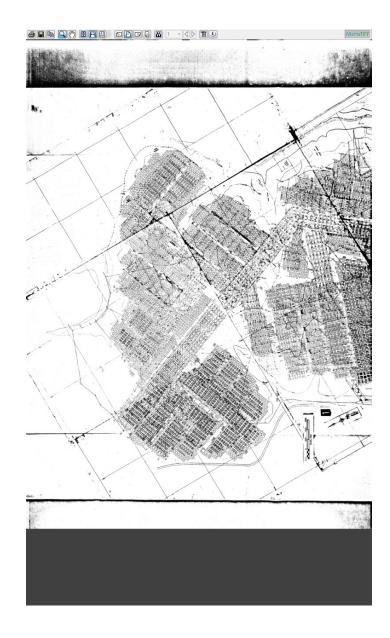

One of the links will take one to WVGES Mine Information Database System (MIDS)

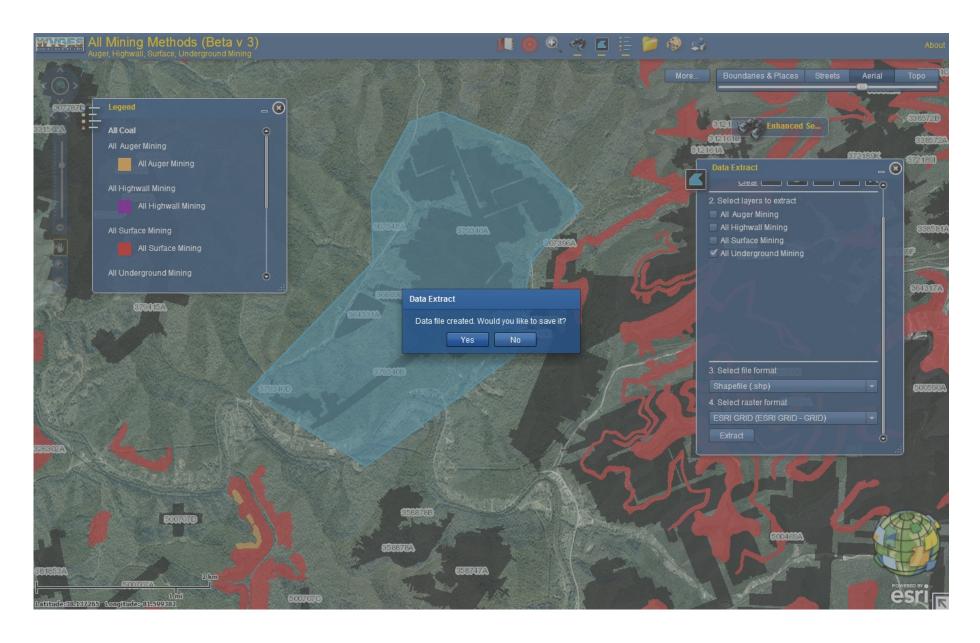

Data Extraction Tool: The selection is similar to the Enhanced Search Tool. One can choose To download shapefiles, file geodatabase, CADD files in a "zipped" package.

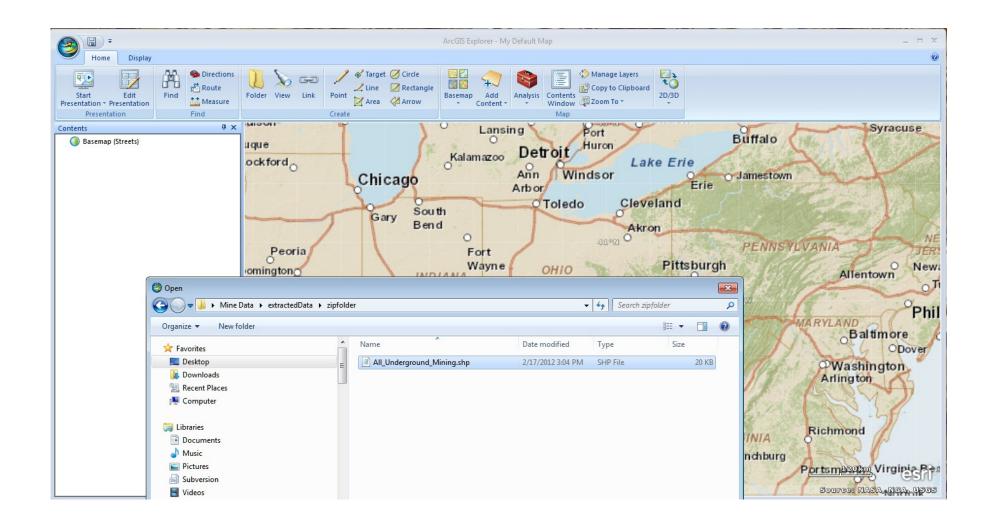

Open the file in your software. Here the downloaded and unzipped shapefile set is being opened in the freely available *ArcGIS Explorer*.

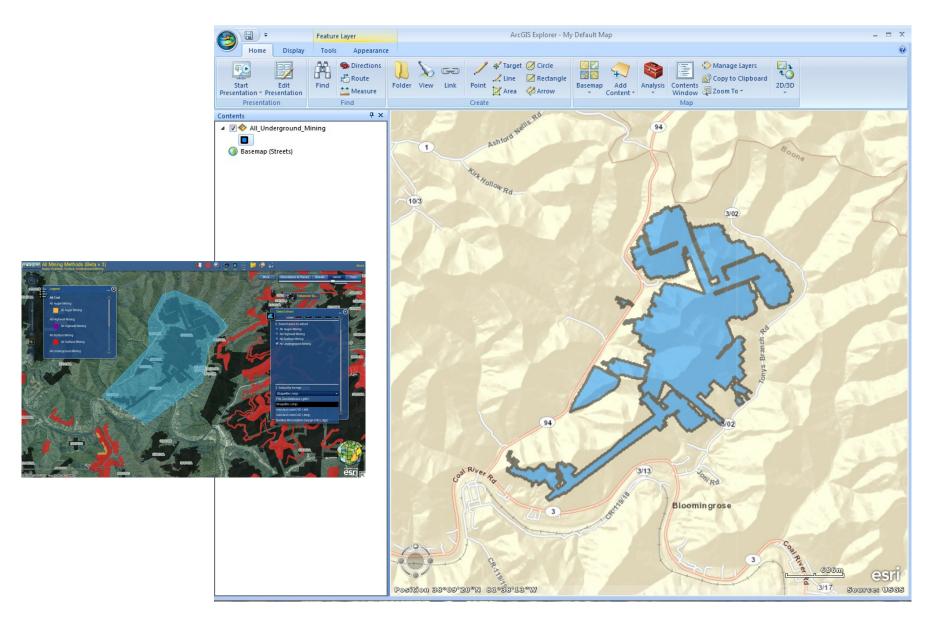

A user's selection displayed in *ArcGIS Explorer* (right). The selection from the All Coal Map (left)

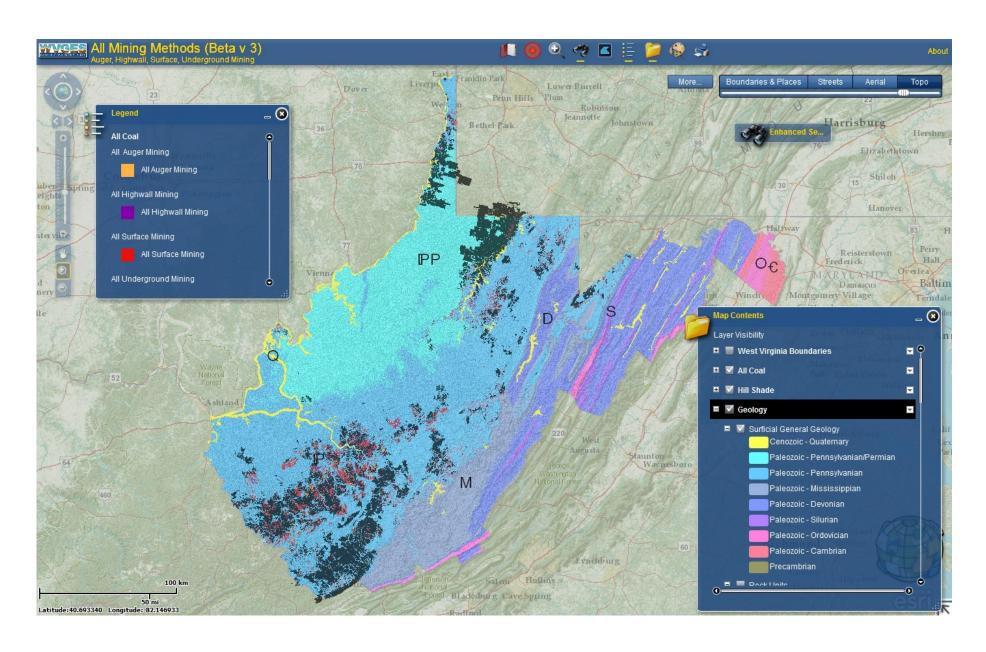

A geology layer is available as well!